Załącznik Nr 2

## **WYTYCZNE PRZYGOTOWANIA ROZPRAWY DOKTORSKIEJ**

## **UNIWERSYTET WARMIŃSKO-MAZURSKI W OLSZTYNIE WYDZIAŁ GEODEZJI, INŻYNIERII PRZESTRZENNEJ I BUDOWNICTWA**

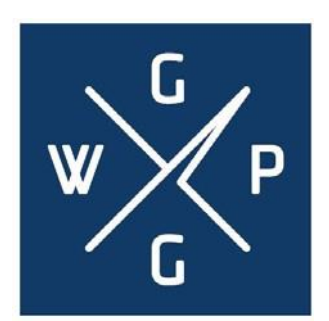

## **WYTYCZNE PRZYGOTOWANIA ROZPRAWY DOKTORSKIEJ**

**Opracował: dr hab. inż. Radosław Wiśniewski, prof. UWM**

#### **OLSZTYN 2018**

© by Wydział Geodezji, Inżynierii Przestrzennej i Budownictwa – Uniwersytetu Warmińsko-Mazurskiego w Olsztynie, Olsztyn 2018. *® All rights reserved*. *Wytyczne przygotowania rozprawy doktorskiej* nie mogą być kopiowane, w części lub w całości, ani stosowane poza Wydziałem Geodezji, Inżynierii Przestrzennej i Budownictwa Uniwersytetu Warmińsko-Mazurskiego w Olsztynie.

## **I. WYMOGI FORMALNE I REDAKCYJNE**

- 1. Rozprawa doktorska ma dwie formy:
	- a) **maszynopisu** (4 egzemplarze) oprawionego w sztywną oprawę uniemożliwiającą wyjmowanie kart,
	- b) **elektroniczną** nagraną na nośniku elektronicznym dysku CD-R lub DVD-R i załączoną na końcu rozprawy w jednym egzemplarzu w dwóch formatach: Microsoft Word i Portable Document Format **(***\*.pdf*). Wskazówki dotyczące tworzenia formatu pdf znaleźć można na stronie internetowej Wydziału Geodezji, Inżynierii Przestrzennej i Budownictwa.
- 2. Nie ma jednoznacznych wymogów dotyczących objętości rozprawy, ale trzeba zachować objętościowe proporcje między kolejnymi rozdziałami.
- 3. Rozprawa w formie maszynopisu powinna być napisana w edytorze tekstu Microsoft Word czcionką Times New Roman, typ normalny, o rozmiarze 12 punktów, tekst wyjustowany (wyrównany do obu marginesów).
- 4. Karty w rozprawie powinny być zapisane jednostronnie na formacie A4. Rozłożenie tekstu na stronie powinno uwzględniać:

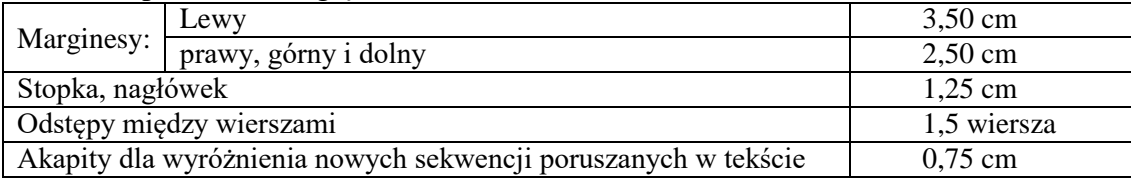

- 5. Każdy nowy rozdział rozprawy (i inna część rozprawy równa rozdziałowi, np. wprowadzenie, podsumowanie i wnioski) powinien rozpoczynać się od nowej strony oraz powinien być ponumerowany w sposób ciągły.
- 6. **Język** powinien spełniać wymogi stawiane przed pracami naukowymi, tzn. zawierać wyraźnie i precyzyjnie sformułowane sądy i opinie. Stosowanie formy bezosobowej jest obligatoryjne.
- 7. **Numeracja stron**. Każda strona, poza tytułową, powinna mieć numer (czcionka Times New Roman, typ normalny, 10 punktów, dół strony, wyrównanie do prawej). Strony powinny być numerowane w sposób ciągły.
- 8. **Jakość druku**. Pracę należy przygotować na białym, wysokiej jakości papierze formatu A4. Druk powinien być czytelny i wykonany z użyciem drukarki laserowej lub dobrej drukarki atramentowej. W drugim przypadku należy użyć odpowiedniego papieru, tak aby atrament się nie rozlewał. Kopie powinny być wykonane z oryginału w taki sposób, aby były od niego prawie nieodróżnialne. W szczególności tło powinno pozostać białe i bez szarych smug, a litery powinny pozostać czarne.
- 9. **Użycie kolorów w rozprawie**. Kolorem podstawowym jest kolor czarny. W rozprawie należy unikać stosowania innych kolorów. Niedopuszczalne jest wykorzystanie kolorów w tekście rozprawy. Inne kolory oraz odcienie szarości mogą być wykorzystywane w przypadku sporządzania rysunków, wykresów czy schematów.
- 10. Niedopuszczalne są błędy ortograficzne, stylistyczne i gramatyczne.

## **II. WYMOGI DOTYCZĄCE UKŁADU ROZPRAWY**

Poniżej przedstawiono pożądany układ (strukturę) rozprawy wraz z zalecaną numerację rozdziałów i podrozdziałów:

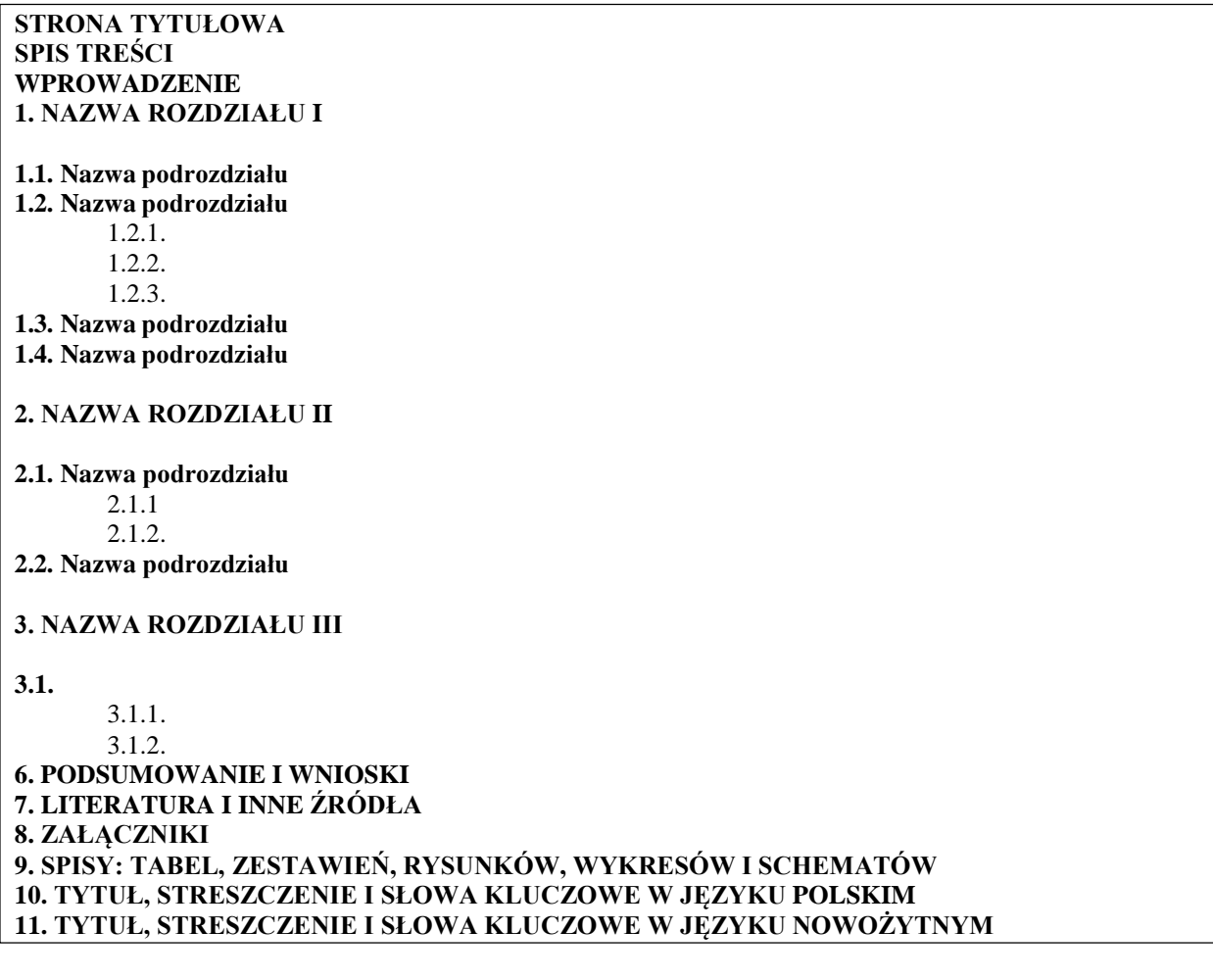

**1. Rozprawa doktorska** powinna zawierać następujące części (układ rozprawy):

- 1) stronę tytułową w języku polskim,
- 2) spis treści,
- 3) wprowadzenie (wstęp),
- 4) rozdziały i podrozdziały, z których każdy posiada numer i tytuł,
- 5) podsumowanie i wnioski,
- 6) literaturę, inne źródła (np. wykaz źródeł prawa, odpisów, kserokopii lub rzadko publikowanych prac, dokumentów, materiałów wewnętrznych organizacji, protokołów itp.),
- 7) wykaz załączników wraz ze spisem ich zawartości,
- 8) spis tabel, zestawień, rysunków, wykresów i schematów (jeśli występują w rozprawie),
- 9) tytuł, streszczenie i słowa kluczowe w języku polskim,
- 10)tytuł, streszczenie i słowa kluczowe w języku nowożytnym.

**2. Strona tytułowa rozprawy** powinna zawierać następujące informacje:

- a) nazwę uczelni i wydziału;
- b) imię i nazwisko autora rozprawy;
- c) tytuł rozprawy;
- d) imię i nazwisko promotora lub promotora i promotora pomocniczego albo promotora i kopromotora;
- e) oznaczenie siedziby uczelni i roku napisania rozprawy.

*Przykładową stronę tytułowa rozprawy doktorskiej przedstawia załącznik nr 1 do niniejszych wytycznych.*

**3. Spis tre**ś**ci** powinien zawierać wszystkie wydzielone główne składniki rozprawy oraz odpowiadające im strony.

#### **4. Wprowadzenie** powinno zawierać:

- − motywację podjęcia tematu przez autora,
- − objaśnienie tytułu, charakterystykę zasięgu chronologicznego i przestrzennego rozprawy,
- − wyodrębnienie przedmiotu badań oraz określenie znaczenia podejmowanego tematu (także dla praktyki),
- − przedstawienie i wyjaśnienie celu rozprawy, w tym jej celu(ów) aplikacyjnego,
- − przedstawienie tez/hipotez badań całej rozprawy,
- − opis metod stosowanych i wykorzystywanych w rozprawie,
- − układ rozprawy poszczególne rozdziały,
- − określenie charakteru i rodzaju wykorzystanych źródeł.

#### **5. Rozdziały rozprawy:**

- − powinny zawierać zwartą tematycznie całość,
- − mogą, ale nie muszą, mieć wewnętrzne podrozdziały,
- − struktura wewnętrzna rozdziałów zależy od preferencji i przyzwyczajeń autora rozprawy.

#### **6. Podsumowanie i wnioski** powinno:

- − stanowić podsumowanie zapowiedzianego we wprowadzeniu (wstępie), a przedstawionego w rozprawie problemu badawczego,
- − być reasumpcją wyników badań, tzn. nie ich powtórzeniem, ale twórczą, syntetyzująca prezentacja,
- − zawierać próbę oceny uzyskania takich a nie innych rezultatów (np. z powodu dostępu do źródeł, możliwości przeprowadzenia określonych badań, itp.),
- − zawierać informacje o poruszanych, ale nierozwiązanych lub nie do końca rozstrzygniętych w rozprawie problemach badawczych.

#### **7. Literatura.** Spis literatury wykorzystanej w rozprawie powinien:

- − zostać sporządzony w porządku alfabetycznym,
- − zawierać kolejno: nazwisko i pierwszą literę imienia autora(ów) pracy, rok wydania, jej tytuł, nazwę wydawnictwa i miejsce wydania.

*Przykład sporządzonego wykazu literatury:*

#### **7. LITERATURA**

BRYX M., MATKOWSKI R. 2002. *Inwestycje w nieruchomości.* Poltext, Warszawa.

- DĘBNIEWSKA M., TKACZUK M. (red.). 2002. *Zarządzanie finansami nieruchomości.* Wydawnictwo Uniwersytetu Warmińsko – Mazurskiego, Olsztyn.
- IGNATOWICZ J. 1995. *Prawo rzeczowe.* Wydawnictwa Prawnicze PWN, Warszawa.
- NOWAK E., PIELICHATY E., POSZWA M. 1999. *Rachunek opłacalności inwestowania*. Polskie Wydawnictwo Ekonomiczne, Warszawa.

#### **W przypadku pracy zbiorowej pod redakcją:**

*Inwestowanie w Nieruchomości.* KUCHARSKA–STASIAK E. (red.). 1999. Instytut Nieruchomości VALOR.

**W przypadku, gdy praca nie zwiera wymienionych autorów:** *Mała Encyklopedia PWN*. 2001. Wydawnictwo PWN, Warszawa.

## **W przypadku, gdy odwołanie następuję tylko do wyodrębnionej części pracy:**

TARCZYŃSKI W., ZWOLANKOWSKI M. 1999. *Formuła równania Fanbluma*. W: GÓRECKI P. (red.). *Inżynieria finansowa*. Agencja Wydawnicza NDB, Olsztyn, s. 136-177.

**7.1. Inne źródła**: akty prawne, materiały źródłowe, itp. Przy sporządzaniu wykazu innych źródeł warto pamiętać, iż akty prawne powinny być uporządkowane:

- − według rangi i/lub;
- − chronologicznie, czyli według daty ich uchwalenia.

*Przykładowy wykaz aktów prawnych:*

#### **AKTY PRAWNE**

Ustawa z dnia 23 kwietnia 1964 *Kodeks cywilny*, Dz. U. z 1964 nr 16 poz. 93.

Ustawa z dnia 26 lipca 1991 r. *o podatku dochodowym od osób fizycznych*. Dz. U. z 2000 r. nr 14 poz. 176 z późn. zm.

Ustawa z dnia 24 czerwca 1994 r. *o własności lokali*. Dz. U. z 2000 nr 80 poz. 903.

Ustawa z dnia 29 sierpnia 1997 r. *o listach zastawnych i bankach hipotecznych*. Dz. U. z 2003 r. nr 99 poz. 919 z późn. zm.

Ustawa z dnia 22 maja 2003 roku *o działalności ubezpieczeniowej*. Dz. U. z 2003 r. nr 124 poz. 1151. Ustawa z dnia 28 lipca 2005 r. *o partnerstwie publiczno – prywatnym*. Dz. U. z 2005 r. nr 169 poz. 1420. z późn. zm.

Ustawa z dnia 21 sierpnia 1997 r. o gospodarce nieruchomościami. Dz. U. z 2004 r. Nr 261, poz. 2603 z późn. zm. Rozporządzenie Rady Ministrów z dnia 3 lutego 2004 roku w sprawie określenia maksymalnej części aktywów otwartego funduszu emerytalnego, jaka może zostać ulokowana w poszczególnych kategoriach lokat, oraz dodatkowych ograniczeń w zakresie prowadzenia działalności lokacyjnej przez fundusze emerytalne. Dz. U. Nr 32 poz. 276.

#### **STRONY INTERNETOWE:**

[http://pl.wikipedia.org/wiki/Leasing, 2](http://pl.wikipedia.org/wiki/Leasing)4.06.2006 r.

[http://pl.wikipedia.org/wiki/Umowa\\_por%C4%99czenia,](http://pl.wikipedia.org/wiki/Umowa_por%C4%99czenia) 24.06.2006.

[http://www.arimr.gov.pl/index.php?id=2&id1=0&id2=0,](http://www.arimr.gov.pl/index.php?id=2&id1=0&id2=0) 24.06.2006.

[http://www.bankier.pl/wiadomości/article.html?article\\_id=1354660, 2](http://www.bankier.pl/wiadomo%C5%9Bci/article.html?article_id=1354660)4.04.2006.

[http://www.bgk.com.pl/fundusze/inne/fundusz\\_hipoteczny.jsp, 2](http://www.bgk.com.pl/fundusze/inne/fundusz_hipoteczny.jsp)4.06.2006.

**8. Wykaz załączników** wraz ze spisem ich zawartości. Odwołanie do załączników następuje przez użycie słowa "załącznik" oraz jego numeru (np. "załącznik 1"). Informacja o odwołaniu do załącznika powinna znaleźć się obowiązkowo w tekście rozprawy.

#### **WYKAZ ZAŁĄCZNIKÓW**

Załącznik 1 – Grunty sprzedane i oddane w użytkowanie wieczyste pod usługi i handel w latach 2002 – 2005. Załącznik 2 – B-06, Meldunki o budownictwie mieszkaniowym – sprawozdania UM w Olsztynie. Załącznik 3 – B-05 – Sprawozdanie o wydanych pozwoleniach na realizację obiektów budowlanych – sprawozdanie UM w Olsztynie

**9. Spis tabel** lub/i **wykresów** lub/i **schematów** (jeśli występują w rozprawie) powinny zawierać kolejne numery odpowiednio: tabeli, wykresu i schematu (zgodnie z przyjętym sposobem numeracji), ich tytuły oraz numery stron, na których się znajdują. Poniższy przykład pokazuje numerację uwzględniającą w pierwszej kolejności numer rozdziału, z którego pochodzi dana tabela (schemat), w drugiej zaś kolejny porządkowy numer tabeli.

**SPIS TABEL**

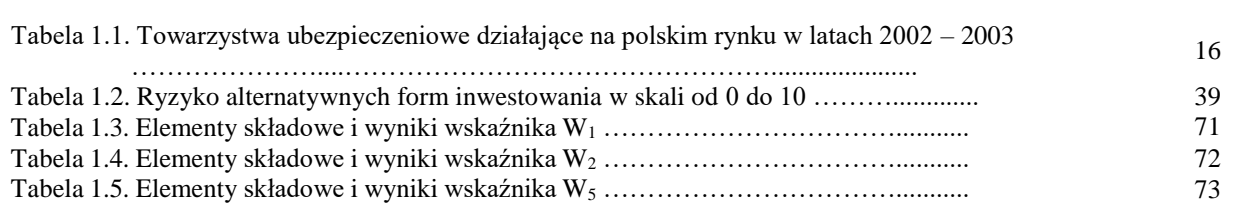

#### **SPIS WYKRESÓW**

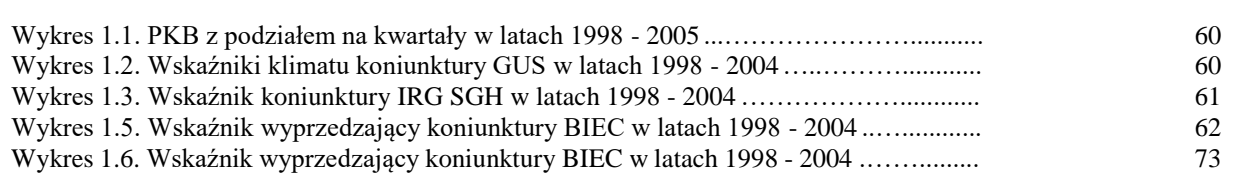

**10. Tytuł, streszczenie w języku polskim** powinno zawierać:

- **a) tytuł rozprawy, autora rozprawy,**
- **b) słowa kluczowe**  ułożone powinny być w porządku rzeczowym według wagi poruszanych problemów. Słów kluczowych nie powinno być więcej niż 10.
- **c) tekst streszczenia**  w streszczeniu należy zawrzeć cel główny rozprawy, tezy pracy zastosowane metody i uzyskane wyniki.

**11. Tytuł, streszczenie** (ang. *Abstrakt*) **i słowa kluczowe** (ang. *Key words*) **w języku nowożytnym** powinny być tłumaczeniem streszczenia z języka polskiego.

**12.** Zakłada się wykorzystanie wspomagania komputerowego do weryfikacji autentyczności przedstawianej rozprawy poprzez korzystanie z bazy identyfikacyjnej prac zarówno obronionych w danej uczelni jak i ogólnopolskiej bazie prac. **W związku z tym kandydat jest zobowiązany do załączania w specjalnej kopercie (kieszonce) zamieszczonej na wewnętrznej tylnej stronie okładki w jednym egzemplarzu rozprawy – płyty CD-R lub DVD-R z elektroniczną wersją rozprawy**.

*Przykład opisu koperty, w której załączona jest płyta CD-R lub DVD-R zawierająca rozprawę doktorska. Opis do uzupełnienia znajdują się na stronie internetowej Wydziału Geodezji, Inżynierii Przestrzennej i Budownictwa.*

#### **UNIWERSYTET WARMIŃSKO-MAZURSKI W OLSZTYNIE WYDZIAŁ GEODEZJI, INŻYNIERII PRZESTRZENNEJ I BUDOWNICTWA**

#### **MODELOWANIE GEOSTATYSTYCZNE GEOSTATISTIC MODELING**

#### **Rozprawa doktorska**

Promotor: Autor: dr hab. inż. Radosław Wiśniewski mgr inż. Dominik Wasilewski

OLSZTYN 2018

## **III. CYTOWANIE LITERATURY**

- 1. **Odwołania do literatury** pełnią w rozprawie trzy zasadnicze role wzbogacające warsztat autora rozprawy:
	- − informują o źródłach wykorzystywanych w rozprawie materiałów,
	- − pozwalają przekazać poszerzające informacje na temat problemów poruszanych w tekście podstawowym rozprawy,
	- − umożliwiają prezentowanie dodatkowych informacji czy to o charakterze polemicznym, czy też wzbogacających zagadnień.
- 2. Informacja o odwołaniu się do danej pozycji literatury jest jednoznaczna z umieszczeniem tej pozycji w spisie literatury na końcu rozprawy. Umieszczenie danej pozycji literatury w spisie literatury bez odwołania się do tej pozycji jest błędem i może wpływać na obniżenie oceny rozprawy.
- 3. **Cytowanie literatury**. Odwołania do literatury powinny:
	- − znajdować się **w tekście**  zredagowane w formie odnośników, którym odpowiada odpowiednio sporządzony wykaz cytowanych prac na końcu rozprawy, np.: (WIŚNIEWSKI 2006 s. 58),
	- − w uzasadnionych przypadkach wynikających z zawiłości prezentowanego, w danym miejscu rozprawy, zagadnienia lub w celu uzupełnienia prezentowanego stanowiska treściami dodatkowymi wychodzącymi poza główny nurt rozważań – na dole strony (przypis dolny) pisany pismem o dwa stopnie mniejszym (wysokość czcionki) niż tekst podstawowy.
- 4. Zalecany jest następujący format odwoływania się do literatury w tekście:
	- a) **w przypadku publikacji jednego lub dwóch autorów (pozycje książkowe, czasopisma itp.)** przypis w tekście powinien uwzględniać następujące informacje w nawiasach: nazwisko(a) autora(ów), rok wydania publikacji, numer strony, np.: (WIŚNIEWSKI 2006 s. 58) lub (WIŚNIEWSKI, WYSOCKI 2006 s. 158),
	- b) **w przypadku publikacji kilku autorów (tzw. ł**ą**cznej)** w odwołaniu należy przedstawiać pierwsze nazwisko autora publikacji zbiorowej oraz słowa "i in.", np. (WIŚNIEWSKI i in. 2003),
	- c) jeżeli **prac**ę **napisało wielu autorów, ale nie są oni bezpośrednio wymienieni** (np. słowniki, encyklopedie, itp.) wówczas nie odnotowujemy żadnego autora pisząc jednak tytuł dzieła np.: (*Encyklopedia PWN* 2001);
	- d) w przypadku **pracy zbiorowej** napisanej pod redakcją jednego autora (redaktor pracy) odwołanie można zredagować w zależności od przedmiotu cytowania:
		- jeżeli odwołanie **nawiązuje do całej publikacji**  stosować należy przypis wykorzystując tytuł pracy zbiorowej oraz podać rok wydania, np. (*System Wyceny*  2001), lub (S*ystemowe gospodarowanie…*2006);
		- jeżeli odwołanie **nawiązuje do wyodrębnionej części publikacji**  stosować należy przypis wykorzystując nazwiska autorów tej części pracy zbiorowej oraz podać rok wydania, np. (WIŚNIEWSKI, ŹRÓBEK 2002);
	- e) w przypadku powoływania się **na niedostępną publikację**, znaną jednak z innego dzieła, odwołanie przyjmie postać: (BEŁEJ 2006 za WIŚNIEWSKIM 2005), przy czym (BEŁEJ 2006) to publikacja dostępna, zaś (WIŚNIEWSKI 2005) to publikacja niedostępna. W spisie literatury powinna być zamieszczona tylko publikacja dostępna.
	- f) w przypadku powoływania się **na źródła internetowe** przypis powinien zawierać: oznaczenie strony oraz datę korzystania ze strony, np. (*[www.geo.kortowo.pl](http://www.geo.kortowo.pl/)* 2005.07.05).
- **5. Piśmiennictwo odwołać do literatury w tekście** cytowane według wzoru**:**
- a) jeżeli w nawiasie, to nazwisko autora i data; poszczególne pozycje tego samego autora oddzielone przecinkami i uszeregowane według daty, nazwiska autorów i daty oddzielone średnikami i uszeregowane według daty publikacji np.:,np.: (WIŚNIEWSKI 1999 s. 58) (WIŚNIEWSKI 1999 s. 58; KOWALSKI 2000) (WIŚNIEWSKI 1999 s. 58, 2000; KOWALSKI 2000), (WIŚNIEWSKI 2006 s. 58; WAN KI PUN, WYK TAI 2007 s. 158, 2012; *Encyklopedia PWN* 2011)
- b) jeżeli poza nawiasami, to nazwisko, a w nawiasie data, np. WIŚNIEWSKI (1999);
- c) nazwiska powinny być pisane kapitalikami.
- 6. Stosowane w przypisach skróty **zob.** czy **por.**, np. **(**por. WIŚNIEWSKI 2005) oznaczają odpowiednio:
	- − **zobacz (zob.)** wskazuje na bezpośrednie odniesienie do publikacji czy poglądów;
	- − **porównaj (por.)** wskazuje na inne niż autora rozprawy poglądy czy podlejcie do opisywanego problemu.

## **IV. TABELE, WYKRESY, RYSUNKI I SCHEMATY**

- 1. Tabele, zestawienia, wykresy, rysunki i schematy powinny być umieszczone w tekście. Miejsce ich umieszczenia w tekście warunkowane jest pierwszym powołaniem się na tabele, zestawienie, itp.
- 2. Tabele, zestawienia, wykresy, rysunki i schematy powinny być dobrej jakości, czytelne i wyśrodkowane (wyjustowane). Należy zachowywać odstęp przed i po tabeli, zestawieniu, wykresie, rysunku i schemacie (6 punktów). Wskazane jest unikanie przenoszenia obiektów tego typu nad tekstem.
- 3. Tytuły tabel i zestawień, umieszcza się przed tabelą i zestawieniem. Tytuły wykresów, rysunków i schematów umieszcza się po wykresie, rysunku, schemacie.
- 4. Należy pamiętać o tym, żeby w całej rozprawie tabele, zestawienia, wykresy, rysunki i schematy miały podobny wygląd (rodzaj czcionki, opis, itp.).
- 7. Informacja o odwołaniu się do tabeli, zestawienia, wykresu, rysunku i schematu powinna znaleźć się obowiązkowo w tekście rozprawy. Umieszczenie tabeli, zestawienia, wykresu, rysunku i schematu w tekście bez odwołania się do tej pozycji jest błędem i może wpływać na obniżenie oceny rozprawy.
- 5. **Tabele i zestawienia**. Każda tabela poza treściami, dla których została zbudowana powinna zawierać: oznaczenie "tabela" oraz numer, tytuł, ewentualne objaśnienia i źródło danych.
	- − **Oznaczenie "tabela" oraz numer**. Każda tabela powinna być poprzedzona słowem "tabela" wraz z bieżącym narastającym numerem w danym rozdziale, np. "Tabela 1.1"
	- − **Tytuł** powinien zwięźle określać zawartość danej tabeli i obejmować wszystkie cechy stałe prezentowanej zbiorowości, a więc informować co jest prezentowane lub kto (np.: obserwacje GPS), gdzie (np. II sesja pomiarowa) i kiedy (np.: 12 marca 2006 r.), a także pokazywać warianty (np.: metoda RTK). Pod tytułem podaje się często jednostki miary  $(np.: w min., w zł/m<sup>2</sup>, w %).$
	- − W **obja**ś**nieniach** podaje się jeżeli to konieczne informacje o sposobie pomiaru, agregacji, porównywalności w czasie itp.
	- − Zawsze pod tabelą powinna znajdować się informacja o **źródle (źródłach)** danych zamieszczonych w tabeli, np. Źródło: opracowanie własne.

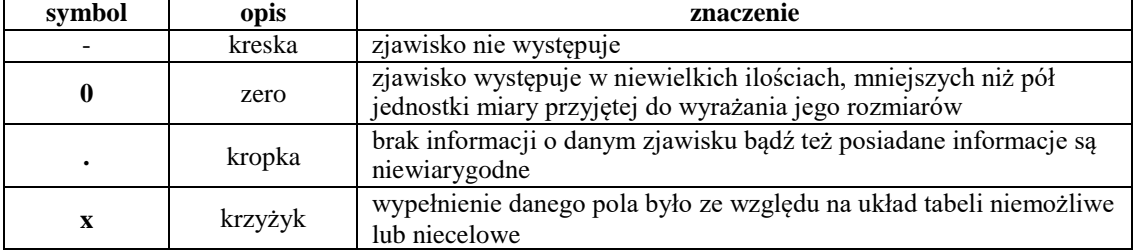

− Powszechnie stosowane znaki umowne w tabelach:

6. Powołując się na tabelę czy zestawienie używać należy formy, np.: "zgodnie z tabelą 1.1, kol 2 obiekt Gr\_Che".

## *Przykład:*

#### **Tabela 1.1**

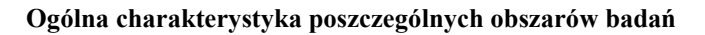

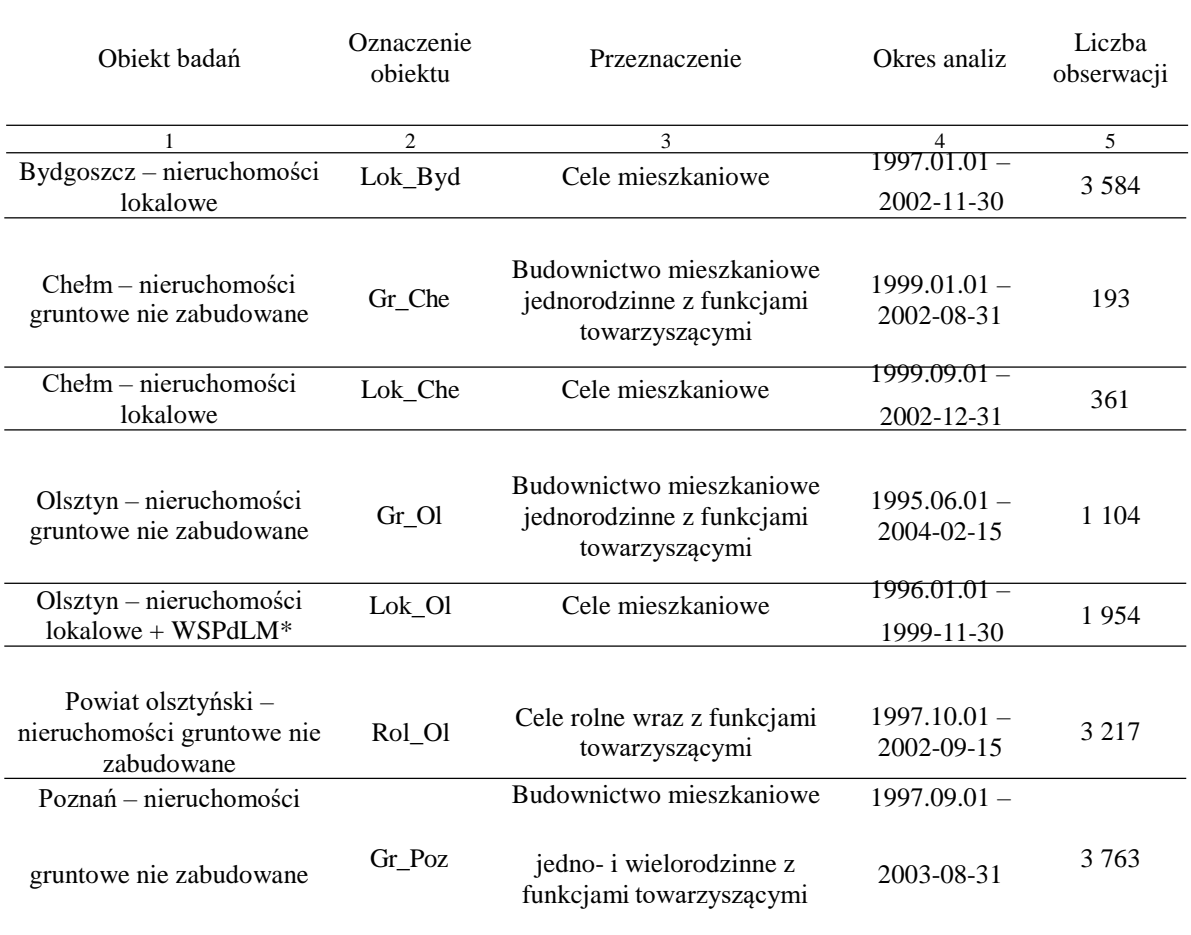

\* - WSPdLM – Własnościowe Spółdzielcze Prawo do Lokalu Mieszkalnego

*Źródło: opracowanie własne*

- 7. **Wykresy, rysunki i schematy** składają się ze odpowiednich oznaczeń i numeru, tytułu, pola i objaśnień.
	- − **Oznaczenia**. Pod każdy z wykresów, rysunków i schematów powinny być umieszczone odpowiednie słowa, tj. "Wykres", "Rysunek", "Schemat" wraz z bieżącym narastającym numerem w danym rozdziale, np. Wykres 1.1.
	- − **Tytuły wykresów rysunków i schematów** zawierają te same informacje co tytuł tabeli.
	- − **Pole** obejmuje graficzny obraz zjawiska. O polu wykresu, rysunku lub schematu decyduje typ, który powinien by dostosowany do rodzaju prezentowanych zjawisk i celu prezentacji. Każdy wykres, rysunek lub schemat musi być oparty na pewnej skali dostosowanej do celu prezentacji oraz jednostkach miary badanego zjawiska. W uzasadnionych przypadkach skala może zostać przerwana.
	- − **Obja**ś**nienia** zawierają legendę oraz, podobnie jak w tabeli, inne niezbędne informacje.
	- − Zawsze pod wykresem, rysunkiem lub schematem powinna znajdować się informacja o **źródle (źródłach)** danych będących podstawą sporządzenia wykresu, np. Źródło: WIŚNIEWSKI (2006).
- 8. Powołując się na wykresy, rysunki i schematy używać należy formy, np.: "przedstawione na wykresie 1.1 i rys. 1.2 wartości".
- 9. Tabele, zestawienia, wykresy, rysunki oraz schematy są numerowane z uwzględnieniem w

pierwszej kolejności numeru rozdziału, z którego pochodzą, w drugiej zaś kolejnego numeru porządkowego (Tabela 1.1, Tabela 1.2).

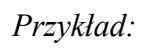

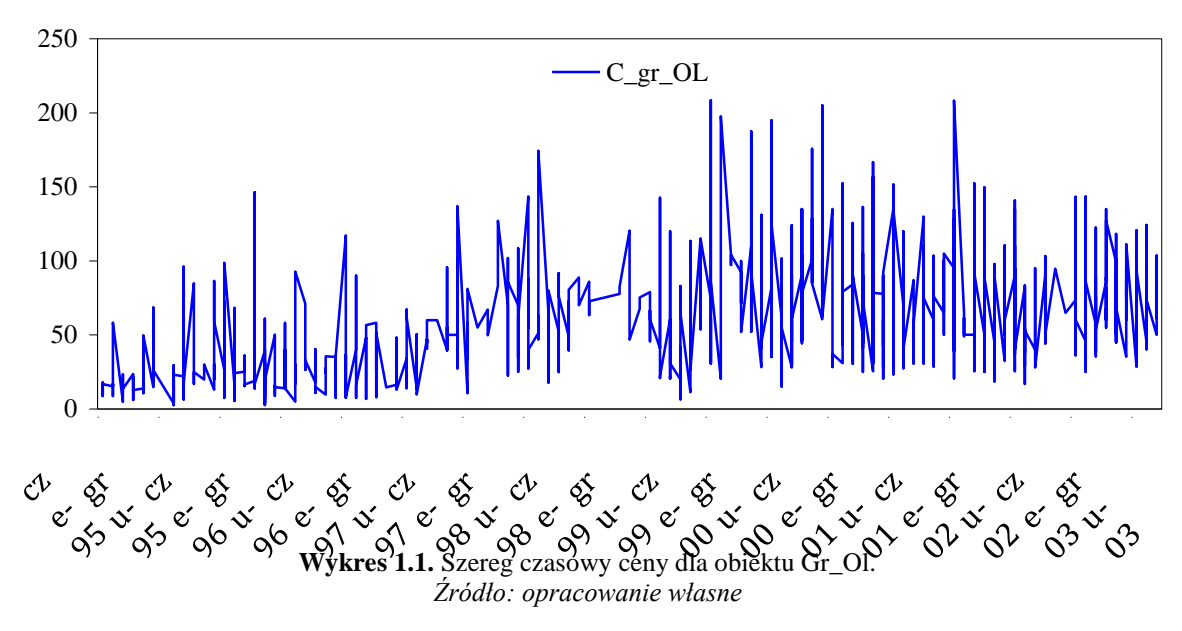

## **V. ZASADY REDAGOWANIA TEKSTU**

#### **1. Wzory i równania**

a) Wzory numeruje się podobnie jak rysunki i tabele - pierwszy wzór w pierwszym rozdziale ma numer 1.1, drugi - 1.2 itd. Numer wzoru - w nawiasach zwykłych powinien być dosunięty do prawego marginesu. Należy zadbać o odpowiedni odstęp między wzorem a tekstem rozdziału (przed i po wzorze 6 punktów). Przykładowy wzór (1.1) przedstawiony został poniżej. Do jego sformatowania użyto dwóch tabulatorów: środkowego oraz prawego. Oprócz tego przed i po akapicie dodano odstęp 6 pt.

$$
\underline{Z} = \frac{\Box f}{I_s} = \frac{U_i}{I_s}
$$
\n(1.1)

- b) Powołując się na wzór czy równanie podaje się jego numer w nawiasach okrągłych, np.  $, w$  równaniu  $(1.1)$ ".
- 2. **Znaki na końcu wiersza**. Należy unikać pozostawiania pojedynczych liter (np. "w", "i", "o") na końcu wierszy, zarówno w standardowym tekście rozdziału, jak i w nagłówkach, podpisach rysunków itp. W tym celu można wykorzystać tzw. **twardą spację** (ang. *hard space*) - znak wyglądający tak samo jak zwykła spacja, lecz przez edytor traktowany jak litera lub cyfra, czyli część wyrazu. Twarda spacja nie pozwala oddzielić się od siebie wyrazom, pomiędzy którymi stoi. W programie Microsoft Word znak twardej spacji wstawia się przy pomocy kombinacji klawiszy <Ctrl><Shift><spacja>. Usuwanie z końca wiersza znaków to jedna z ostatnich czynności przy pisaniu rozprawy.
- 3. **Kropki w tytułach.** Zdania akapitu trzeba kończyć kropką, ale na końcu tytułu rozdziału kropki stawiać nie należy. Dotyczy to również tytułu podrozdziału, tabeli i zestawienia.
- 4. **Nazwy obcojęzyczne.** Jeśli autor rozprawy zamierza podać oryginalną nazwę obcojęzyczną jakiegoś pojęcia, powinien umieścić ją w nawiasie zwykłym, poprzedzając symbolem właściwego języka. Nazwę obcojęzyczną zapisuje się zawsze kursywą, np. zespół sieci (ang. *sets of networks*).
- 5. **Wyróżnienia w tekście**. Wyróżnianie niektórych elementów tekstu poprawia jego czytelność. Ważne jest, żeby w całej rozprawie jednakowe elementy były oznaczane tak samo. Poniżej przedstawiono przykłady wyróżnień.
	- a. **Zmienne**. Zgodnie z Polską Normą, nazwy zmiennych powinny być pisane czcionką pochyłą. Tak zapisywane są one np. w edytorze równań programu Microsoft Word. Należy o tym pamiętać, umieszczając zmienne w tekście, np. "w symulacji wartość *p* zmieniała się od 0 do 250".
	- b. **Wektory i macierze**. Zgodnie z Polską Normą, nazwy wektorów powinny być pisane małymi literami czcionką pogrubioną, np. "wektor **x** w równaniu (1.1)", zaś nazwy macierzy powinny być pisane dużymi literami czcionką pogrubioną, np. "macierz X w równaniu (1.2)".
	- c. **Ważne pojęcia**. Autor pracy naukowej często chce z różnych względów wyróżnić niektóre pojęcia, bo są np. nowe, mało znane albo bardzo istotne. W takich sytuacjach stosować należy czcionkę pogrubioną lub kursywę.
	- d. **Elementy języka programowania**. Słowa kluczowe języka programowania można wyróżniać jak zmienne albo inaczej (np. czcionką pochyloną).

## UNIWERSYTET WARMIŃSKO-MAZURSKI W OLSZTYNIE WYDZIAŁ GEODEZJI, INŻYNIERII PRZESTRZENNEJ I BUDOWNICTWA

**mgr inż. Magdalena Nowak**

# **POMIARY GEOFIZYCZNE W BADANIU PŁYT**

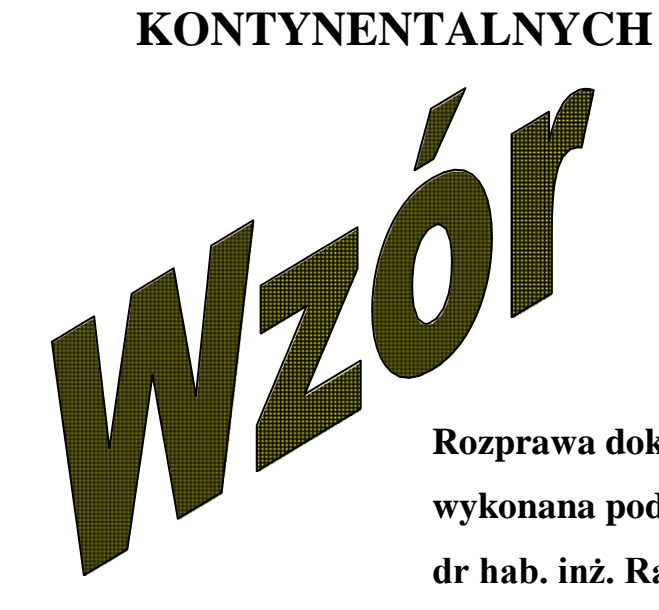

**Rozprawa doktorska wykonana pod kierunkiem dr hab. inż. Radosława Wiśniewskiego, prof. UWM**